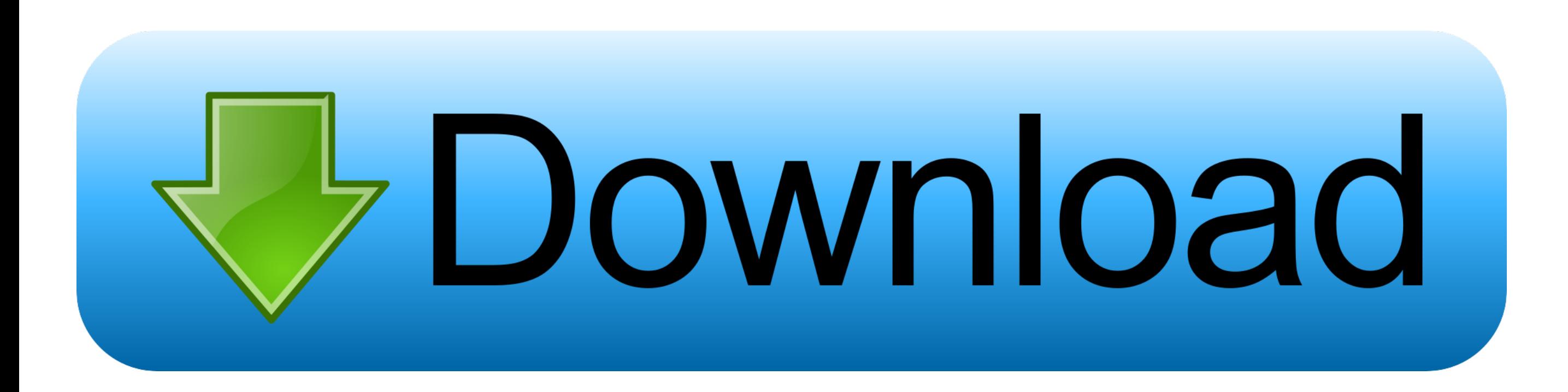

## [Microsoft Outlook For Mac 16.9 Color Subject Line In Emails](https://fancli.com/1vg0eu)

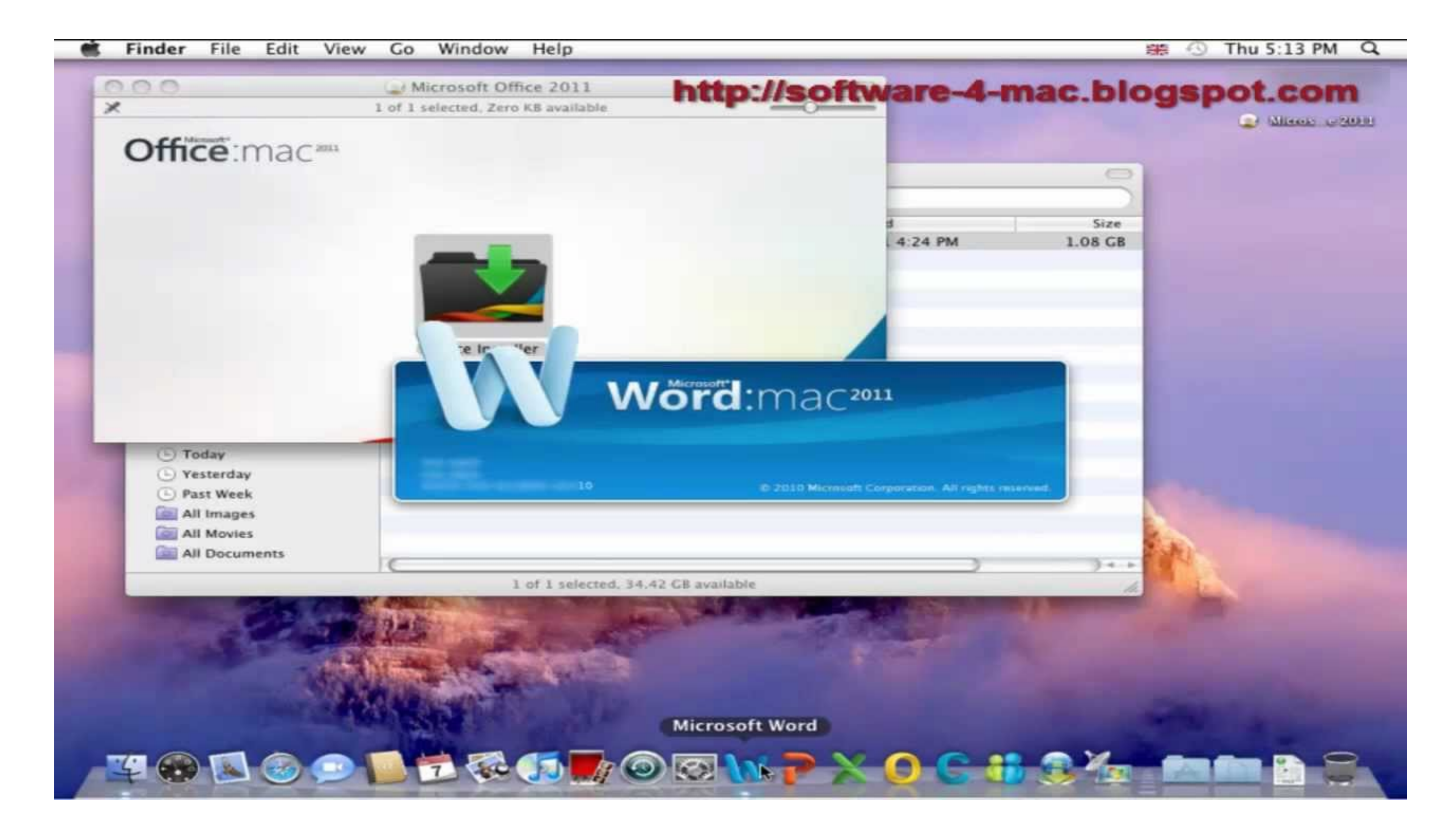

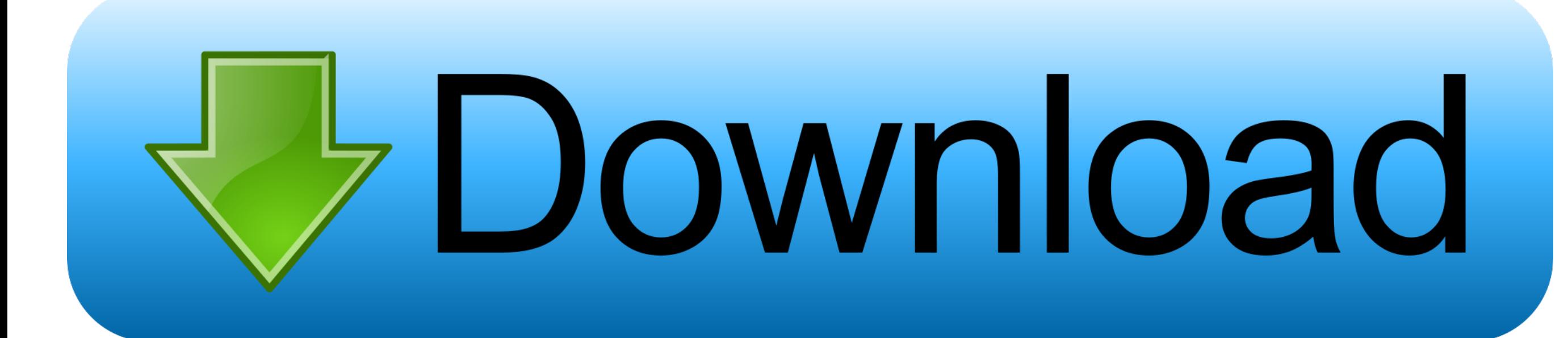

Adjusting the font within emails is usually straightforward, but changing the font of the subject line in a list of emails isn't as clear.. For default, HD YouTube videos, the default ratio is 16:9 (for default non HD YouT

Choosing a color you like for your emails' subject lines makes Outlook look just the way you want, and it shouldn't take more than a few minutes of your time.. Group and color code your events: Choose the calendar settings group.. Microsoft Outlook Descriptively in the Subject field you can direct your email client to automatically file the responses.

e10c415e6f